# **Addenda relatif aux modalités d'une proposition de prix IBM – Option spéciale pour les Logiciels sous une licence à Durée ferme**

Le présent Addenda relatif aux modalités d'une proposition de prix IBM – Option spéciale pour les Logiciels sous une licence à Durée ferme (l'«Addenda») est conclu en date du *INSCRIRE LA DATE* (la «Date d'entrée en vigueur») (le «Client») et International Business Machines ou une entreprise acquise par IBM («IBM»). Les modalités du présent Addenda modifient ou complètent celles du Contrat Passport Advantage international IBM, du Contrat Passport Advantage Express international IBM ou d'un Contrat équivalent (le «Contrat») et celles de la Proposition de prix numéro **INSCRIRE LE NUMÉRO DE LA PROPOSITION DE PRIX** (la «Proposition de prix») qui accompagne cet Addenda. Les termes ayant une majuscule initiale qui ne sont pas définis dans le présent Addenda sont définis dans le Contrat et les documents connexes. entre INSCRIRE LE NOM DU CLIENT

### **1. Logiciel sous une licence à Durée ferme**

Un Logiciel sous une licence à Durée ferme est un Logiciel IBM que le Client a le droit d'utiliser et pour lequel il peut bénéficier d'un Abonnement aux logiciels et assistance IBM pendant une Durée ferme spécifiée. La Durée ferme correspond à la période pendant laquelle le Client accepte de payer IBM et commence à la date d'acceptation de la commande du Client par IBM. Le Client ne peut pas résilier une licence à Durée ferme d'un Logiciel au cours de la période de l'engagement.

### **2. Renouvellement d'un Logiciel sous une licence à Durée ferme**

Pour un Logiciel sous une licence à Durée ferme, le Client choisit une option de renouvellement au moment de passer sa commande, comme spécifié dans un Document transactionnel. Si le Client choisit l'option de «renouvellement automatique», IBM renouvellera le Logiciel arrivant à expiration, au prix alors en vigueur ou comme spécifié dans le Document transactionnel applicable, pour une Durée ferme subséquente définie dans ledit Document transactionnel. Si le Client choisit l'option «sans renouvellement», IBM ne renouvellera pas le Logiciel à l'issu de la Durée ferme et y mettra fin.

Le Client peut modifier l'option de renouvellement qu'il a choisie pour un Logiciel sous une licence à Durée ferme en transmettant à IBM un préavis écrit au moins trente (30) jours avant la fin de la Durée ferme.

## **3. Retrait d'un Logiciel sous une licence à Durée ferme**

IBM peut retirer un Logiciel sous une licence à Durée ferme en faisant parvenir un préavis écrit de douze (12) mois, sous forme d'annonce publiée, de lettre ou de courriel, à tous ses Clients alors touchés par un tel retrait. Le Client comprend qu'à partir de la date d'entrée en vigueur d'un tel retrait, il ne peut pas augmenter son niveau d'utilisation au-delà des autorisations déjà acquises, sans obtenir le consentement écrit d'IBM.

#### **4. Mise à niveau à une licence à Durée ferme**

Le Client peut acquérir une mise à niveau pour passer des autorisations de licence d'un Logiciel IBM admissible (Autorisations d'un Logiciel admissible) avec un Abonnement aux logiciels et assistance IBM actif à un Logiciel sous une licence à Durée ferme (Mise à niveau à une licence à Durée ferme), comme indiqué dans un Document transactionnel. Lorsqu'il acquiert une Mise à niveau à une licence à Durée ferme, le Client peut utiliser les Autorisations d'un Logiciel admissible et le Logiciel visé par la Mise à niveau à une licence à Durée ferme selon n'importe quelle combinaison de déploiement, jusqu'à concurrence du nombre total d'autorisations achetées pour la Mise à niveau à une licence Durée ferme.

Si le Client choisit de ne pas renouveler la licence à Durée ferme, il peut continuer à utiliser les Autorisations d'un Logiciel admissible au niveau de la version du Logiciel à la fin de la Durée ferme. Si le Client choisit de reprendre l'Abonnement aux logiciels et assistance IBM pour les Autorisations d'un Logiciel admissible, il doit en faire l'acquisition aux prix alors en vigueur.

Le présent Addenda, le Contrat, la Proposition de prix et tous les Documents transactionnels supplémentaires applicables constituent l'entente intégrale intervenue entre les parties concernant les transactions par lesquelles le Client obtient des Logiciels sous une licence à Durée ferme et des Mises à niveau à une licence à Durée ferme spécifiés dans la Proposition de prix. Ces documents remplacent l'ensemble des communications, déclarations, entreprises, garanties, promesses, clauses restrictives et engagements, verbaux ou écrits, entre le Client et IBM concernant les licences à Durée ferme et les Mises à niveau à une licence à Durée ferme. Advenant une incompatibilité entre les modalités du présent Addenda, du Contrat, de la Proposition de prix et de tous les

Documents transactionnels applicables, les modalités des Documents transactionnels prévaudront, à moins d'une entente contraire des parties.

Chaque partie accepte les modalités du présent Addenda (ou d'un autre document qui l'incorpore par renvoi) en y apposant sa signature manuscrite ou électronique (là où la loi le reconnaît). Une fois le présent Addenda signé, i) toute reproduction qui en est faite par des moyens fiables (imagerie électronique, photocopie ou télécopie, par exemple) est considérée comme un original et ii) tous les Logiciels sous une licence à Durée ferme et les Mises à niveau à une licence à Durée ferme y sont assujettis.

Accepté pour : <br>
Accepté pour : <br>
Accepté pour :

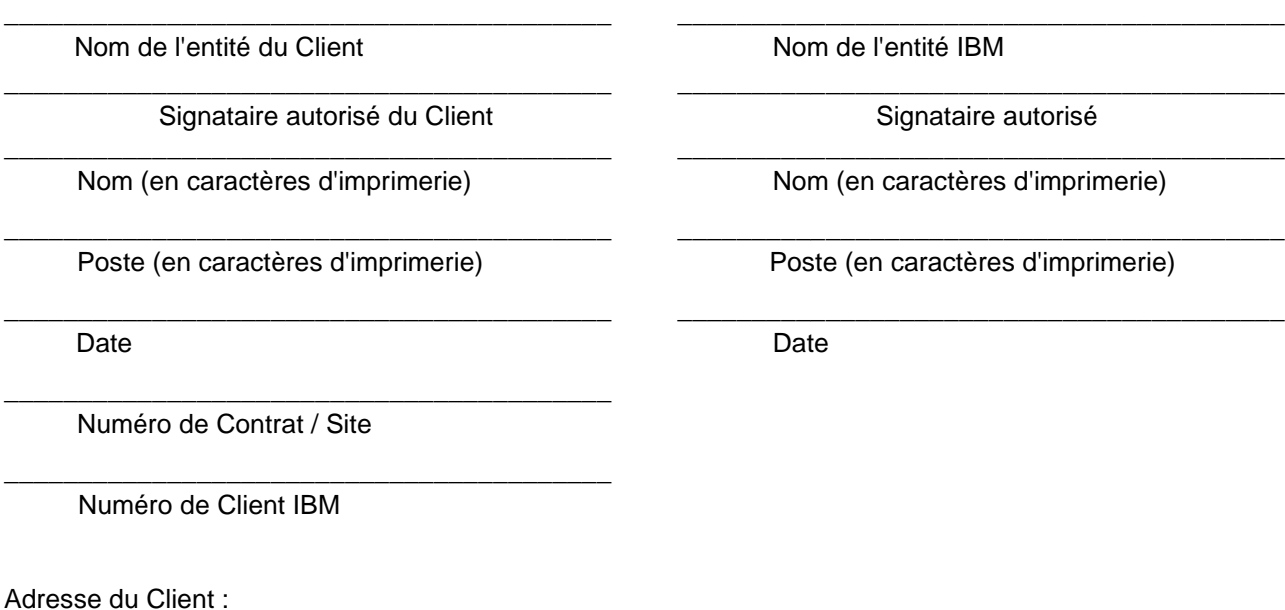

\_\_\_\_\_\_\_\_\_\_\_\_\_\_\_\_\_\_\_\_\_\_\_\_\_\_\_\_\_\_\_\_\_\_\_\_\_\_\_\_\_\_ \_\_\_\_\_\_\_\_\_\_\_\_\_\_\_\_\_\_\_\_\_\_\_\_\_\_\_\_\_\_\_\_\_\_\_\_\_\_\_\_\_\_ \_\_\_\_\_\_\_\_\_\_\_\_\_\_\_\_\_\_\_\_\_\_\_\_\_\_\_\_\_\_\_\_\_\_\_\_\_\_\_\_\_\_